Документ подписан простой электронной подписью Информация о владемии НИСТЕРСТВО НАУКИ И ВЫСШЕГО ОБРАЗОВАНИЯ РОССИЙСКОЙ ФЕДЕРАЦИИ ФИО: Агафонов АФЕСДЕР АИКИРОЕ ГОСУДАРФТВЕННОЕ АВТОНОМНОЕ ОБРАЗОВАТЕЛЬНОЕ УЧРЕЖДЕНИЕ Должность: директор филиала **ВЫСШЕГО ОБРАЗОВАНИЯ** Дата подписания: 17.06.2022 09:20:57 «МОСКОВСКИЙ ПОЛИТЕХНИЧЕСКИЙ УНИВЕРСИТЕТ» Уникальный программНЕЙЕОМСАРСКИЙ ИНСТИТУТ (ФИЛИАЛ) МОСКОВСКОГО ПОЛИТЕХНИЧЕСКОГО 2539477a8ecf706dc9cff164bc411eb6d3c4ab06 **УНИВЕРСИТЕТА** 

Кафедра менеджмента и экономики

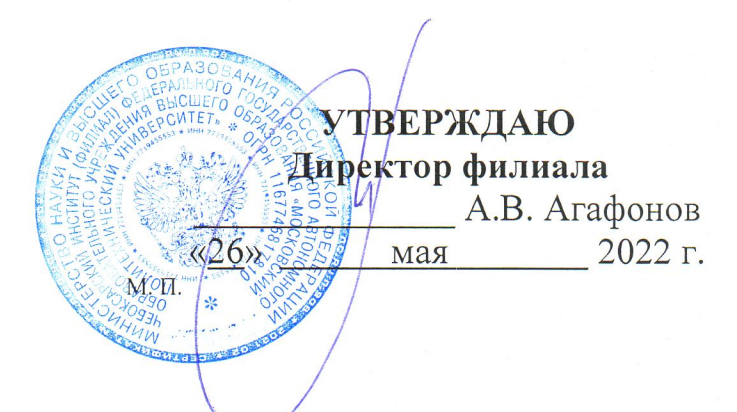

## «ЭКОНОМИЧЕСКАЯ ОЦЕНКА ПРОЕКТОВ»

МЕТОДИЧЕСКИЕ УКАЗАНИЯ ПО ВЫПОЛНЕНИЮ КУРСОВОЙ РАБОТЫ ПО ДИСЦИПЛИНЕ

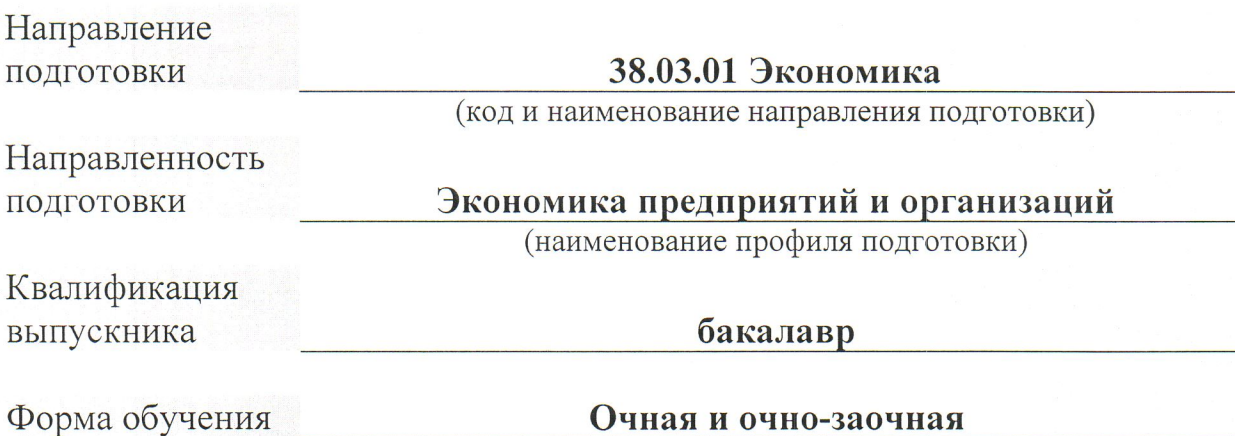

Методические указания для обучающихся по подготовке и оформлению курсовой работы по дисциплине «Экономическая оценка проектов», по направлению подготовки 38.03.01 Экономика профиль программы Экономика предприятий и организаций.

Автор Владимиров Владимир Васильевич, кандидат экономических наук, доцент кафедры Менеджмента и экономики

Одобрено кафедрой «Менеджмента и экономики». Протокол № 11, от 14 мая 2022 г.

В Методических указаниях изложены методология и методика подготовки курсовых работ по экономической оценке проектов, а также требования к их оформлению; кроме того, определены основные обязанности кафедры менеджмента и экономики и научных руководителей по руководству, даны рекомендации студентам по их защите.

Методические указания предназначены для руководителей курсовых работ, а также для студентов всех форм обучения обучающихся по направлению подготовки 38.03.01 «Экономика» в Чебоксарском институте (филиале) Московского политехнического университета.

## **СОДЕРЖАНИЕ**

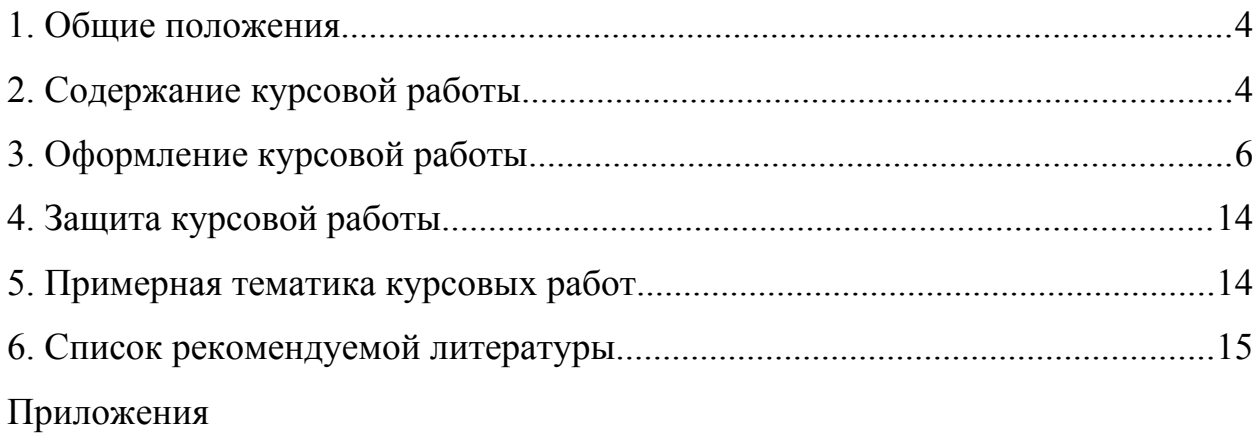

#### <span id="page-3-0"></span>**1. Общие положения**

В процессе изучения дисциплины «Экономическая оценка проектов» в соответствии с утвержденным учебным планом по направлению подготовки 38.03.01 Экономика предусматривается выполнение курсовой работы.

Целью выполнения курсовой работы обучающегося является закрепление и углубление теоретических знаний по дисциплине «Экономическая оценка проектов», умение применять полученные знания на практике, приобретать навыки творческого усвоения и самостоятельного научного исследования.

Задачами курсовой работы являются:

- закрепить теоретические знания по специфике осуществления экономической оценки проектов, применить их в решении практических вопросов, связанных с деятельностью предприятия;

- приобрести навыки творческой, самостоятельной работы;

- научиться собирать, синтезировать и анализировать практические материалы;

- выявлять резервы повышение эффективности деятельности предприятия;

- подготовиться к выполнению ВКР.

Курсовая работа является одной из форм промежуточного контроля знаний студента, а также и формой самостоятельного научного исследования, должна быть выполнена в соответствии с данными указаниями, творчески, демонстрировать освоение студентами профессиональных компетенций, предусмотренных учебным планом дисциплины.

#### <span id="page-3-1"></span>**2. Содержание курсовой работы**

Курсовая работа, как правило, содержит введение, три главы, заключение, список использованной литературы и приложения.

*Во введении* обосновывается выбор темы, ее актуальность, определяются цели и задачи, предмет и объект исследования, дается краткий обзор теоретических и практических источников, на основе которых выполнена курсовая работа.

*В первой главе* излагаются теоретические основы, раскрываются понятие и сущность, нормативно правовая база по выбранной теме.

*Во второй главе* дается общая характеристика выбранного предприятия (цели его функционирования, основные направления производственно-хозяйственной деятельности, место на рынке товаров (работ, услуг), действующая организационная структура управления и ее характеристика.

Далее дается краткая характеристика его основных технико-экономических показателей за три прошедших года.

Во второй главе также дается углубленный анализ выбранной темы исследования, проводится экономический анализ основных показателей, относящихся к соответствующей теме работы. Результаты анализа рекомендуется отображать в виде таблиц, графиков, диаграмм и сопровождать комментариями и выводами, которые позволяют определить сущность наблюдаемых процессов, их особенности, тенденции, создать базу для выявления неиспользованных резервов. Анализ проблемы должен осуществляться с учетом факторов позитивного и негативного действия. Текст можно иллюстрировать реальными документами (приводимыми в приложениях).

*В третьей главе* разрабатываются конкретные технико-экономические мероприятия по преодолению выявленных недостатков и повышению эффективности использования ресурсов предприятия с целью совершенствования использования выбранного объекта исследования. Предлагаемые мероприятия и их эффективность должны подтверждаться соответствующими расчетами.

Курсовая работа выполняется на основе данных бухгалтерского (финансового) учета, статистического и оперативного учета, финансовой отчетности, первичной учетной документации, нормативно-плановых источников

(перспективные, текущие и оперативные планы, а также нормативные материалы, СНиПы, проектные задания и другие).

В заключении излагаются выводы по результатам проведенных аналитических расчетов, и предложения, реализация которых обеспечит предприятию совершенствование использования выбранного объекта исследования, а также улучшение финансового состояния.

Список использованной литературы (не менее актуальных, современных 15-20 наименований) оформляется в соответствии с общепринятыми стандартами. В список включаются только те источники, которые использовались при подготовке курсовой работы и на которые имеются ссылки в основной части работы. Литературные источники включают монографии, периодические издания, нормативные материалы, учебники и учебные пособия.

В приложении содержится вспомогательный материал, являющийся исходной базой для выполнения курсовой работы (данные бухгалтерского (финансового) учета, статистического и оперативного учета, финансовая отчетность, нормативно-плановые источники и т.п.).

Написание курсовой работы целесообразно начинать с изучения теоретических основ анализа исследуемых показателей, подбора практического материала, его анализа и обработки.

Стиль и язык изложения материала должны быть четкими, ясными и грамотными. Материал следует излагать в основном или от третьего лица, или глаголами со страдательным залогом. Например, «авторы учебника полагают (излагают), что ...» или «авторами учебника рассмотрены и разработаны различные методики анализа ...»; динамика производства и реализации продукции приведена в таблице 2 и т.д.

#### <span id="page-5-0"></span>3. Оформление курсовой работы

Курсовая работа представляется на кафедру в бумажном варианте, набранным на компьютере шрифтом 14, гарнитурой «Times New Roman» че-

рез 1,5 интервала (при выполнении таблиц допускается использование шрифта 12 с интервалом 1,0). В наборе названия глав, параграфов при их длинных формулировках следует использовать интервал 1,0.

При печатании текста следует соблюдать равномерную плотность, контрастность и четкость. Опечатки, графические неточности исправлять штрихом и нанесением на том же месте поправленного текста.

Текст курсовой работы следует писать на одной стороне листа А4. Следует соблюдать следующие размеры полей: слева – 30 мм, справа – 10 мм, нижнее и верхнее  $-20$  мм.

Объем курсовой работы не должен превышать 45 страниц (листов) и быть меньше 30 страниц машинописного текста без приложений. Распределение объемов листов по разделам составляет примерно: введение – 2-3 страницы, первая глава – 8-10, вторая глава 10-15, третья глава 7-10, заключение – 2-3 страницы.

Курсовая работа при оформлении и брошюровке должна включать:

- титульный лист;

- содержание;

- введение;

- основное содержание курсовой работы подразделяется на главы, внутри которых выделяются параграфы;

- заключение;

- список использованной литературы;

- приложения.

Титульный лист оформляется в соответствии с принятым образцом (приложение № 1).

Текст глав курсовой работы разделяется на параграфы. Главы должны быть пронумерованы арабскими цифрами. После номера главы ставится точка. «Введение», «Заключение» не нумеруются как главы. Параграфы следует нумеровать арабскими цифрами в пределах каждой главы, в конце номера параграфа ставят точку, например, «1.1.» (первый параграф первой главы),

«2.3.» (третий параграф второй главы) и т.д. заголовки глав начинаются прописными буквами, заголовки параграфов – строчными, кроме первой – прописной. Слова в заголовках не переносятся. Введение и заключение не нумеруются ни в содержании, ни в тексте.

Каждую главу, в том числе содержание, введение, заключение, список использованной литературы следует начинать с нового листа. Все страницы курсовой работы нумеруются арабскими цифрами (внизу, по центру). Первой страницей является титульный лист, второй – содержание. Номера страниц проставляются с третьей страницы, введения. Последним листом (страницей) нумеруется последний лист списка использованной литературы.

Если работа содержит рисунки и таблицы, которые расположены на отдельных страницах, их необходимо включать в общую нумерацию.

Таблицы размещают после первого упоминания о них в тексте. Их нумеруют арабскими цифрами. Нумерация таблиц производится сквозной по всем разделам работы. Название таблицы помещают над таблицей слева без абзацного отступа в одну строку с ее номером через тире.

При переносе таблицы на следующую страницу необходимо над перенесенной частью справа написать слова «Продолжение таблицы» и номер таблицы, например, «Продолжение таблицы 1». При этом заголовок помещают только над первой частью таблицы. В «Продолжении таблицы» графы обозначают номерами. На все таблицы должны быть ссылки в тексте, например, «… приведены в таблице 1». Не рекомендуется включать в таблицу графу «номер по порядку». Во всех случаях обязателен анализ данных таблиц. Выводы по таблице размещаются после таблицы или до нее. В таблицах и в тексте слово «год» пишут в сокращенном виде «г.», например, в «2019 г.», «2020 г.». Также сокращаются обозначения единиц физических величин, употребляющихся с цифрами.

#### **Пример оформления таблицы:**

а) если таблица умещается на одной странице (без переноса)

Таблица 1 – Показатели реализации продукции на предприятии

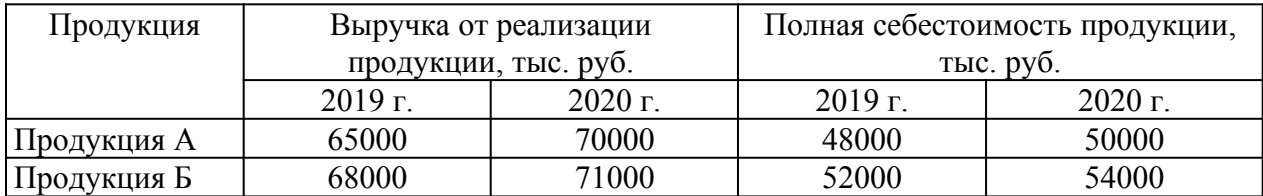

б) если таблица не умещается на одной странице (с переносом)

*В оставшемся месте внизу страницы приводят первую часть табли-*

*цы:*

Таблица 1 – Показатели реализации продукции на предприятии

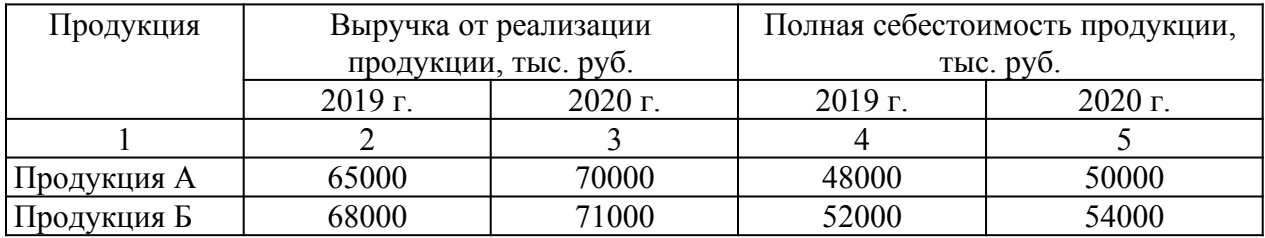

*В верхней части следующей страницы пишут «Продолжение таблицы 1» и приводят оставшуюся часть таблицы:*

Продолжение таблицы 1

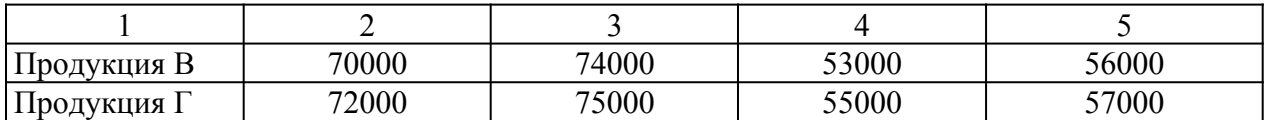

Наличие диаграмм, графиков, схем в курсовой работе повышают культуру изложения материала. Они располагаются в тексте после первой ссылки на них. Номер и название помещаются под иллюстрацией после перечня условных обозначений, нумеруются и записываются общепринятым наименованием «Рисунок ». Под названием или в конце его, обычно через запятую или в скобках, указывается единица измерения. Нумерация иллюстраций производится сквозной, т.е. нарастающей арабской цифрой по всем разделам работы. (Рисунок 1, Рисунок 2. и т.д.).

#### **Пример оформления рисунка:**

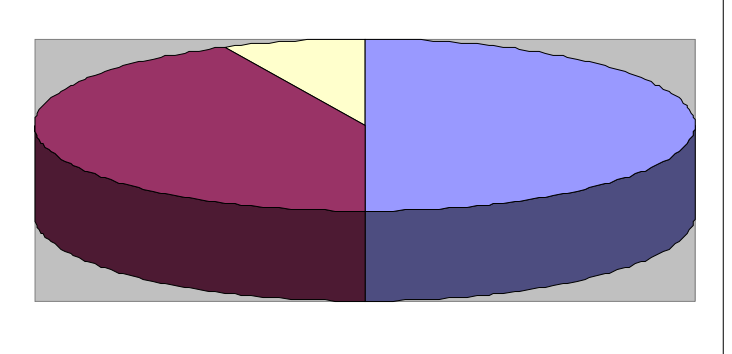

 $\blacksquare$  50% компаний применяют комплексный анализ

■ 43% компаний не применяют экономический анализ

□ 7% компаний используют программы и приложения по

Рисунок 1 – Практика применения экономического анализа по результатам исследования ведущих российских компаний

В тексте приводятся ссылки на литературные источники, материалы предприятия, из которых заимствовано то или иное положение (цифры, схемы, таблицы, графики, диаграммы и др.) в квадратных скобках указывается номер источника по списку литературы и страницу источника. Если дается свободный пересказ положений тех или иных авторов, то указывают только номер источника по списку литературы.

#### Пример оформления внутритекстовых ссылок:

[10, с. 67] Ссылка на источник дается в квадратных скобках после информации, к которой она относится, при этом указываются номер источника по списку использованной литературы и номер страницы из приведенного источника

«В.И. Коробко [10, с. 10] считает...»

Формулы должны органически вписываться в текст изложения, не нарушая грамматической структуры работы, их предпочтительно вписывать средствами компьютерного текстового редактора. Допускается вписывание формул от руки, черным цветом.

Формулы и уравнения, если есть к ним пояснения, следует выделять из текста свободными строками. Пояснения значений символов приводят непосредственно под формулой в той последовательности, в которой они даны в формуле. Пояснения начинают со слова «где» без двоеточия после него, например:

$$
\Phi = \frac{TH}{OC}
$$
 (1)

где Ф – фондоотдача;

ТП – объем товарной продукции;

*ОС*  $\overline{\phantom{a}}$ – среднегодовая стоимость основных производственных фондов.

Формулы нумеруются арабскими цифрами. Номер формулы в круглых скобках помещают в правой стороне страницы на уровне формулы. Ссылки на формулы указывают порядковым номером в скобках, например, «… в формуле (1)». Если формула не умещается на одну строку, она переносится на другую строку после математического знака. Знак, на котором производится перенос, повторяют в начале строки, на которую переносится часть формулы.

Список использованной литературы включает в себя перечень литературы и других источников, использованных при подготовке и в ходе выполнения курсовой работы (не менее 15 источников). Каждый источник дается строго в соответствии с его наименованием, с указанием названия работы, места издания, издательства, года издания, количества страниц. Использованные в работе литературные источники располагаются в следующей последовательности:

- законодательные акты (с учетом их иерархии: федеральные, субъектов федерации, местных органов);

- подзаконные акты и нормативные документы;

- литературные источники (монографии, учебники, учебные пособия, публикации в текущей печати в алфавитном порядке);

- статистические сборники;

- практический материал.

Оформляется по ГОСТу. Приводятся все литературные источники, использованные в ходе написания работы (не только использованные в обзоре литературы). Развернутое описание оформления списка использованной литературы приводится на сайте: [https://www.polytech21.ru/rekomendatsii-po-](https://www.polytech21.ru/rekomendatsii-po-oformleniyu)

[oformleniyu](https://www.polytech21.ru/rekomendatsii-po-oformleniyu)

### **Примеры оформления основных структурных элементов работы:**

1) Оформление содержания курсовой работы на примере темы «Анализ эффективности инвестиционных проектов в условиях инфляции»

## СОДЕРЖАНИЕ

ВВЕДЕНИЕ

1. ТЕОРЕТИЧЕСКИЕ ОСНОВЫ АНАЛИЗА ЭФФЕКТИВНОСТИ ИНВЕ-СТИЦИОННЫХ ПРОЕКТОВ

1.1. Инвестиции и инвестиционный проект: понятие и сущность

1.2. Понятие и сущность экономических рисков

1.3. Анализ и оценка инвестиционных проектов

2. АНАЛИЗ И ОЦЕНКА ИНВЕСТИЦИОННОГО ПРОЕКТА В АО «АККОНД»

2.1. Организационно-экономическая характеристика АО «АККОНД»

2.2. Расчет и анализ экономических и финансовых показателей инвестиционного проекта

2.3. Анализ системы показателей эффективности инвестиционного проекта 3. РАЗРАБОТКА МЕРОПРИЯТИЙ ПО СОВЕРШЕНСТВОВАНИЮ ИНВЕ-СТИЦИОННОГО ПРОЕКТИРОВАНИЯ В УСЛОВИЯХ ИНФЛЯЦИИ В АО «АККОНД»

3.1. Предложения по совершенствованию инвестиционного проектирования

3.2. Экономическое обоснование предложенных мероприятий

**ЗАКЛЮЧЕНИЕ** 

СПИСОК ИСПОЛЬЗОВАННОЙ ЛИТЕРАТУРЫ

## ПРИЛОЖЕНИЯ

Примечание: по правому краю напротив введения, глав, параграфов, заключения и списка использованной литературы должны быть указаны номера страниц, на которых начинаются эти структурные элементы. Напротив приложения номер страницы не указывается.

#### 2) Оформление введения и заключения

#### ВВЕДЕНИЕ/ЗАКЛЮЧЕНИЕ

Текст, текст, текст, текст, текст, текст, текст, текст, текст, текст, текст, текст, текст, текст, текст…

Как видно, слова «ВВЕДЕНИЕ» и «ЗАКЛЮЧЕНИЕ» выравниваются посередине.

3) Оформление основной части работы (приводится на примере 1 главы)

## 1. ТЕОРЕТИЧЕСКИЕ ОСНОВЫ АНАЛИЗА ЭФФЕКТИВНОСТИ ИН-ВЕСТИЦИОННЫХ ПРОЕКТОВ

1.1. Инвестиции и инвестиционный проект: понятие и сущность

Текст, текст, текст, текст, текст, текст, текст, текст, текст, текст, текст, текст, текст, текст, текст…

#### 1.2. Понятие и сущность экономических рисков

Текст, текст, текст, текст, текст, текст, текст, текст, текст, текст, текст, текст, текст, текст, текст…

Названия глав и параграфов также, как и текст работы выравниваются по ширине и записываются с абзацного отступа.

4) Оформление списка использованной литературы

### СПИСОК ИСПОЛЬЗОВАННОЙ ЛИТЕРАТУРЫ

1. Первый источник литературы.

2. Второй источник литературы.

…

Как видно, слово «СПИСОК ИСПОЛЬЗОВАННОЙ ЛИТЕРАТУРЫ»

выравнивается посередине. Правила же библиографического описания были изложены в настоящих методических указаниях ранее на с. 11.

#### <span id="page-13-1"></span>**4. Защита курсовой работы**

Защита курсовой работы проводится в соответствии с расписанием. Автор работы излагает основные положения своей работы, акцентирует внимание присутствующих на выводах, а также на предлагаемых мероприятиях по использованию выявленных резервов по улучшению основных технико-экономических показателей, финансового состояния исследуемого предприятия. Информация излагается свободно, своими словами, не пользуясь заранее заготовленным текстом. После завершения своей информации присутствующие задают вопросы по теме курсовой работы, представленной на защиту.

С учетом содержания информации, кругозора студента; его умения выступить публично, глубины ответов на вопросы выставляется оценка по курсовой работе.

#### <span id="page-13-0"></span>**5. Примерная тематика курсовых работ**

1. Основные задачи, решаемые в ходе экономической оценки.

2. Категории экономической эффективности проектов реального инвестирования.

3. Логика принятия инвестиционных решений. Качественные и количественные критериальные показатели.

4. Продолжительность экономической жизни инвестиций. Фазы развития инвестиционного проекта.

5. Методы оценки экономической эффективности долгосрочных инвестиций. Определение чистой текущей стоимости (NPV); индекса рентабельности (PI).

6. Методы оценки экономической эффективности долгосрочных инвестиций. Определение внутренней нормы доходности (IRR); срока окупаемости (PP) инвестиционного проекта.

7. Методы оценка риска по инвестиционному проекту: анализ чувствительности, имитационное моделирование.

8. Методы оценка риска по инвестиционному проекту: методика изменения денежного потока, определение точки безубыточности проекта.

9. Анализ альтернативных проектов.

10. Сравнительный анализ проектов различной продолжительности.

11. Формы и методы финансирования инвестиционных проектов: акционирование, банковский кредит, государственное финансирование.

12. Формы и методы финансирования инвестиционных проектов: проектное финансирование, лизинг.

13. Цена капитала и ее роль в оценке инвестиционных проектов. Структура источников финансирования инвестиционных вложений.

14. Анализ эффективности инвестиционных проектов в условиях инфляции.

15. Антикризисное управление и инвестиции в новые проекты

16. Неопределенность результатов инвестиционного проекта и риск принятия инвестиционного решения.

17. Инвестиционные ресурсы предприятия, компании, фирмы.

18. Методы финансирования инвестиционных проектов.

19. Лизинг как метод финансирования капитальных вложений.

20. Венчурное (рисковое) финансирование.

#### <span id="page-14-0"></span>**6. Список рекомендуемой литературы**

Основная литература

1. Сироткин, С. А. Экономическая оценка инвестиционных проектов : учебник / С.А. Сироткин, Н.Р. Кельчевская. — Москва : ИНФРА-М, 2022. —

274 с. — (Высшее образование: Бакалавриат). — DOI 10.12737/1014648. - ISBN 978-5-16-015018-5. - Текст : электронный. - URL: https://znanium.com/ catalog/product/1843555

2. Гарнов, А. П. Инвестиционное проектирование : учебное пособие / А.П. Гарнов, О.В. Краснобаева. — Москва : ИНФРА-М, 2022. — 254 с. + Доп. материалы [Электронный ресурс]. - ISBN 978-5-16-017595-9. - Текст : электронный. - URL: https://znanium.com/catalog/product/1862704 (дата обращения: 07.06.2022). – Режим доступа: по подписке.

Дополнительная литература

1. Холодкова, В. В. Управление инвестиционным проектом : учебник и практикум для вузов / В. В. Холодкова. — Москва : Издательство Юрайт, 2022. — 302 с. — (Высшее образование). — ISBN 978-5-534-07049-1. — Текст : электронный // Образовательная платформа Юрайт [сайт]. — URL: https://urait.ru/bcode/493895 .

2. Макаркин, Н. П. Эффективность реальных инвестиций : учебное пособие / Н. П. Макаркин. - Москва : НИЦ ИНФРА-М, 2019. - 432 с. - (Высшее образование: Бакалавриат). - ISBN 978-5-16-004614-3. - Текст : электронный. - URL: https://znanium.com/catalog/product/1002374 (

в) периодика

1. Финансы и кредит //https://www.fin-izdat.ru/journal/fc/

2. «Финансовая аналитика: проблемы и решения»// https://www.fin-izdat.ru/ journal/fa/

3. Деньги и кредит// https://dlib.eastview.com/browse/publication/18306

4. РБК //

5. БАНКИ И БИРЖИ

6. Финансовая газета

7. КоммерсантЪ Деньги

г) Перечень ресурсов информационно-телекоммуникационной сети «Интер-

нет», необходимых для написания курсовой работы

Университетская библиотека онлайн : электронная библиотечная система : сайт. – URL: [https://biblioclub.ru/.](https://biblioclub.ru/) – Текст : электронный.

Лань : электронная библиотечная система : сайт. – URL: [https://](https://e.lanbook.com/) [e.lanbook.com/](https://e.lanbook.com/). – Текст: электронный.

Юрайт : электронная библиотечная система : сайт. – URL: [https://urait.ru](https://urait.ru/). – Текст : электронный.

Znanium.com : электронная библиотечная система : сайт. – URL: https:// znanium.com/. – Текст : электронный.

ГАРАНТ : информационно-правовой портал. - URL: [http://](http://www.garant.ru/) [www.garant.ru](http://www.garant.ru/). – Текст : электронный.

#### **ПРИЛОЖЕНИЕ № 1 МИНИСТЕРСТВО НАУКИ И ВЫСШЕГО ОБРАЗОВАНИЯ РОССИЙСКОЙ ФЕДЕРАЦИИ ФЕДЕРАЛЬНОЕ ГОСУДАРСТВЕННОЕ АВТОНОМНОЕ ОБРАЗОВАТЕЛЬНОЕ УЧРЕЖДЕНИЕ ВЫСШЕГО ОБРАЗОВАНИЯ «МОСКОВСКИЙ ПОЛИТЕХНИЧЕСКИЙ УНИВЕРСИТЕТ» ЧЕБОКСАРСКИЙ ИНСТИТУТ (ФИЛИАЛ) МОСКОВСКОГО ПОЛИТЕХНИЧЕСКОГО УНИВЕРСИТЕ-ТА**

**Кафедра менеджмента и экономики**

# **КУРСОВАЯ РАБОТА**

**по дисциплине «Экономическая оценка проектов» на тему «\_\_\_\_\_\_\_\_\_\_\_\_\_\_\_\_\_\_\_\_\_\_\_\_\_\_\_\_\_\_\_ (на материалах …)»**

> Выполнил(а): студент(ка) группы **181-Ч011 Иванов Иван Иванович** учебный шифр **1511236**

> > Проверил: **доцент Иванцев Н.А.**

Чебоксары 202\_